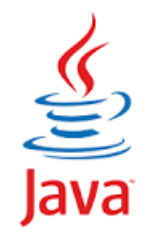

# **Concurrency - Threads**

Sisoft Technologies Pvt Ltd SRC E7, Shipra Riviera Bazar, Gyan Khand-3, Indirapuram, Ghaziabad Website: [www.sisoft.in](http://www.sisoft.in/) Email:info@sisoft.in Phone: +91-9999-283-283

## What is a Thread?

- Individual and separate unit of execution that is part of a process
	- multiple threads can work together to accomplish a common goal
- Video Game example
	- one thread for graphics
	- one thread for user interaction
	- one thread for networking

#### What is a Thread?

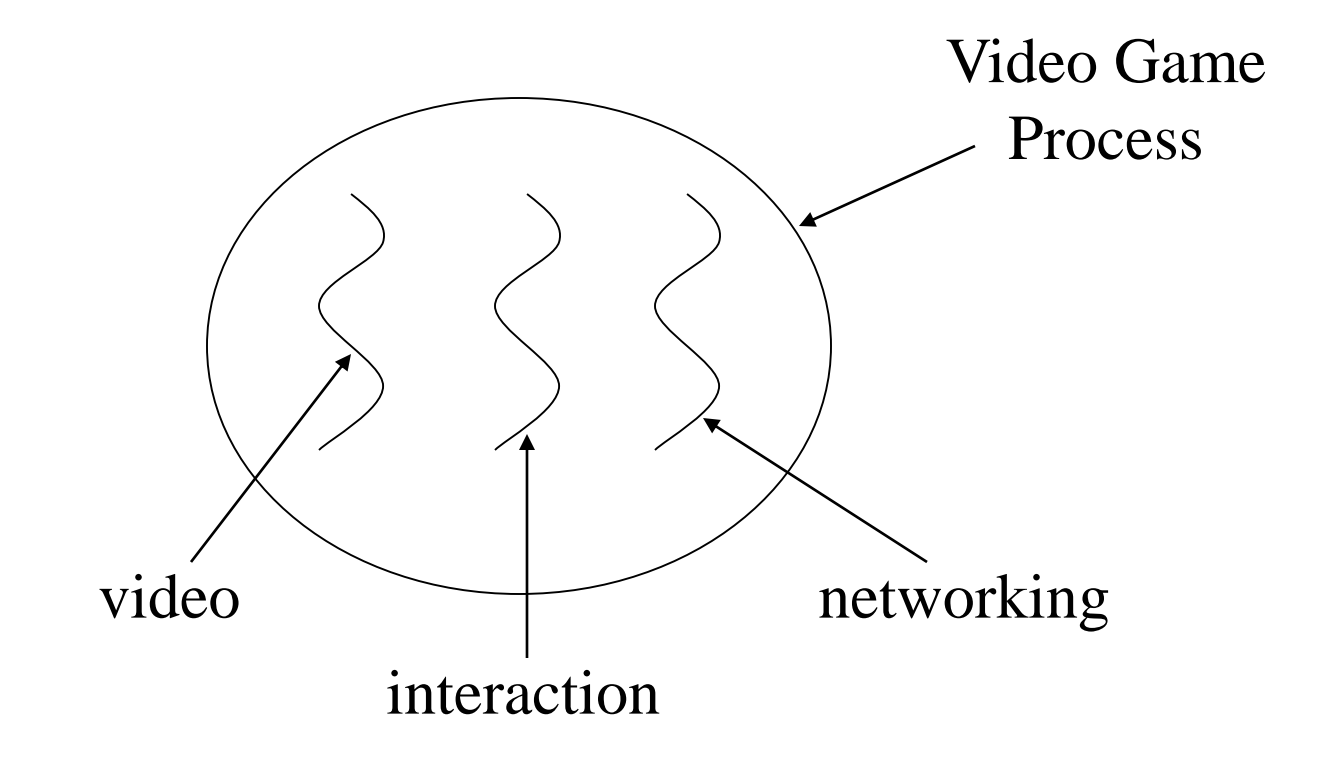

### Advantages

- easier to program
	- 1 thread per task
- can provide better performance
	- **thread only runs when needed**
	- no polling to decide what to do
- multiple threads can share resources
- utilize multiple processors if available

### Disadvantage

- multiple threads can lead to deadlock • much more on this later
- overhead of switching between threads

## Creating Threads (method 1)

- extending the Thread class
	- must implement the *run()* method
	- thread ends when *run()* method finishes
	- call *.start()* to get the thread ready to run

## Creating Threads (method 2)

- **Create thread by implementing Runnable interface:** 
	- The simplest way to make a thread is to make a class that implements the runnable interface.
	- To implement the runnable, a class require only implement a single method called 'run( )', which is declared as following : public void run( )
	- After you make a class that implements 'Runnable', you will instantiate an Object of type 'Thread' from within that class. The thread defines various constructors. The one that we shall use is representing here: Thread (Runnable threadObj, String threadname);
	- After the new thread is made, it will not start running until you call it 'start( )' method, which is declared within the Thread. The 'start()' method is representing here:  $void$  start();

## Advantage of Using Runnable

- remember can only extend one class
- implementing runnable allows class to extend something else

#### Threads Class Reference

- *currentThread()*: Returns reference to the currently running thread
- *\_.getName(): returns the Thread Name*
- *\_.setName(): set the Thread Name*
- *getPriority()*
- *setPriority()*
- *getState()*

## Controlling Java Threads

- *\_.start()*: begins a thread running
- *wait()* and *notify()*: for synchronization more on this later
- *\_.stop()*: kills a specific thread (deprecated)
- *\_.suspend()* and *resume()*: deprecated
- *\_.join()*: wait for specific thread to finish
- *\_.SetPriority()*: 0 to 10 (MIN\_PRIORITY to MAX\_PRIORITY); 5 is default (NORM\_PRIORITY)

## Java Thread Scheduling

- highest priority thread runs • if more than one, arbitrary
- *yield()*: current thread gives up processor so another of equal priority can run

• if none of equal priority, it runs again

- *sleep(msec)*: stop executing for set time
	- **lower priority thread can run**

### States of Java Threads

- new: just created but not started
- runnable: created, started, and able to run
- blocked: created and started but unable to run because it is waiting to acquire lock
- **timed\_waiting: waiting to complete sleep**
- waiting: waiting for some action to finish
- terminated: thread has finished or been stopped

#### States of Java Threads

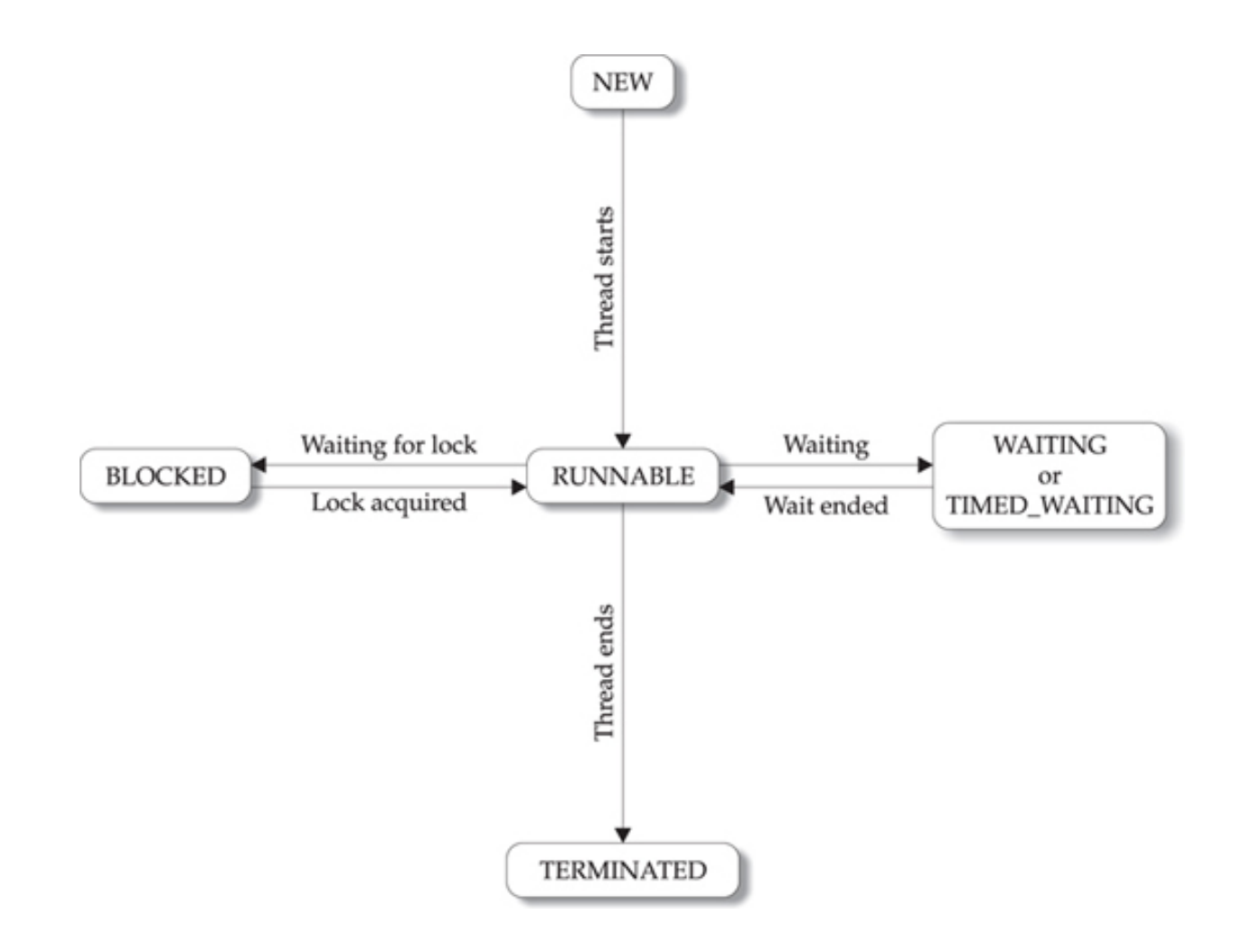

#### Java Thread Example 1

}

```
class Job implements Runnable {
   private static Thread [] jobs = new Thread[4];
   private int threadID;
   public Job(int ID) {
          thread D = ID;
    }
   public void run() { do something }
   public static void main(String [] args) {
          for(int i=0; i<jobs.length; i++) {
             jobs[i] = new Thread(new Job(i));
             jobs[i].start();
          }
          try {
             for(int i=0; i<jobs.length; i++) {
               jobs[i].join();
             }
          } catch(InterruptedException e) { System.out.println(e); }
    }
```
#### Java Thread Example 2

}

```
class Schedule implements Runnable {
    private static Thread [] jobs = new Thread[4];
    private int threadID;
    public Schedule(int ID) {
            thread ID = ID;
    }
    public void run() { do something }
    public static void main(String [] args) {
            int nextThread = 0;
            setPriority(Thread.MAX_PRIORITY);
            for(int i=0; i<jobs.length; i++) {
              jobs[i] = new Thread(new Job(i));
              jobs[i].setPriority(Thread.MIN_PRIORITY);
              jobs[i].start();
            }
            try {
              for(\left(\cdot\right)}
                 jobs[nextThread].setPriority(Thread.NORM_PRIORITY);
                 Thread.sleep(1000);
                 jobs[nextThread].setPriority(Thread.MIN_PRIORITY);
                 nextThread = (nextThread + 1) % jobs.length;
              }
            } catch(InterruptedException e) { System.out.println(e); }
    }
```
## Thread Synchronization

- When two or more threads require access to the shared resource, they require some way to ensure that the resource will be used by one thread at a time.
- A process by which this synchronization is obtained is called the thread synchronization.
- The 'synchronized' keyword in Java makes a block of code referred to as the critical section. Each Java object with the critical section of code gets a lock associated with the object. To enter the critical section, a thread requires to obtain the corresponding object's lock.
- This is the general form of the 'synchronized' statement:

```
synchronized(object) {
// Statements to be synchronized 
}
```
• Here, Object is a reference to the object being 'synchronized'. A 'synchronized' block ensures that the call to a method that is a member of object happens only after the current thread has successfully entered monitor of object.

#### **Executors**

- Objects that encapsulate thread management and creation from the rest of the application are known as *executors .*
- The java util concurrent package defines three executor interfaces:
	- Executor, a simple interface that supports launching new tasks.
	- ExecutorService, a subinterface of Executor, which adds features that help manage the lifecycle, both of the individual tasks and of the executor itself.
	- ScheduledExecutorService, a subinterface of ExecutorService, supports future and/or periodic execution of tasks.